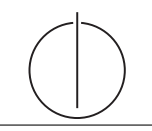

# Übung zur Vorlesung Einsatz und Realisierung von Datenbanken im SoSe20

Maximilian {Bandle, Schüle}, Josef Schmeißer (i3erdb@in.tum.de) http://db.in.tum.de/teaching/ss20/impldb/

## Blatt Nr. 12

# Hausaufgabe 1

Berechnen Sie für folgende drei Dokumente die TF-IDF-Werte:

- 1. "Beim Fußball dauert ein Spiel neunzig Minuten und am Ende gewinnen die Deutschen"
- 2. " Beim Fußball muss das Runde (der Ball) in das Eckige (das Tor)"
- 3. " Nie war ein Tor so wertvoll wie jetzt"

Welches Ranking ergibt sich gemäß der Relevanzwerte für die Anfrage: "Fußball" ∧ "Tor". " " Zur Ermittlung des TF Wertes gehen sie davon aus, dass alle W¨orter eines Dokuments interessant sind?

### Hausaufgabe 2

In dem in Abbildung [1](#page-0-0) gezeigten Netzwerk von Web-Seiten wird ein kleines Beispiel für einen Webgraphen gezeigt. Lösen Sie folgende Aufgaben.

- 1. Berechnen Sie, für das in Abbildung gezeigte Netzwerk, den PageRank, sowie die HITS-Werte nach 2 Iterationen. Nutzen Sie  $1/|V|$  als Anfangswert für den PageRank und 1 für HITS.  $a = 0.1$
- 2. Formulieren sie eine Iteration des Pagerank Algorithmus in SQL. Der Graph ist dabei in der Tabelle edges(VFrom,VTo) gespeichert, die aktuelle PageRank Gewichtung in der Tabelle pagerank(Vertex, Weight). Sie können die Anzahl der Knoten als Konstante annehmen, z.B. 1000.

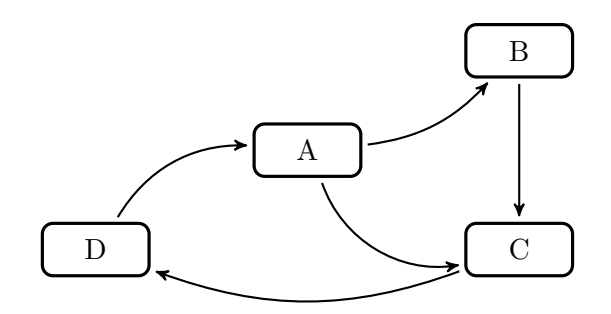

<span id="page-0-0"></span>Abbildung 1: Ein kleiner Webgraph.

### Hausaufgabe 3

In Abbildung [2](#page-1-0) sind drei Graphen gegeben, ein sternförmiger, eine Clique und ein linear angeordneter.

1. Berechnen Sie den Grad der Knoten für jeden der Graphen.

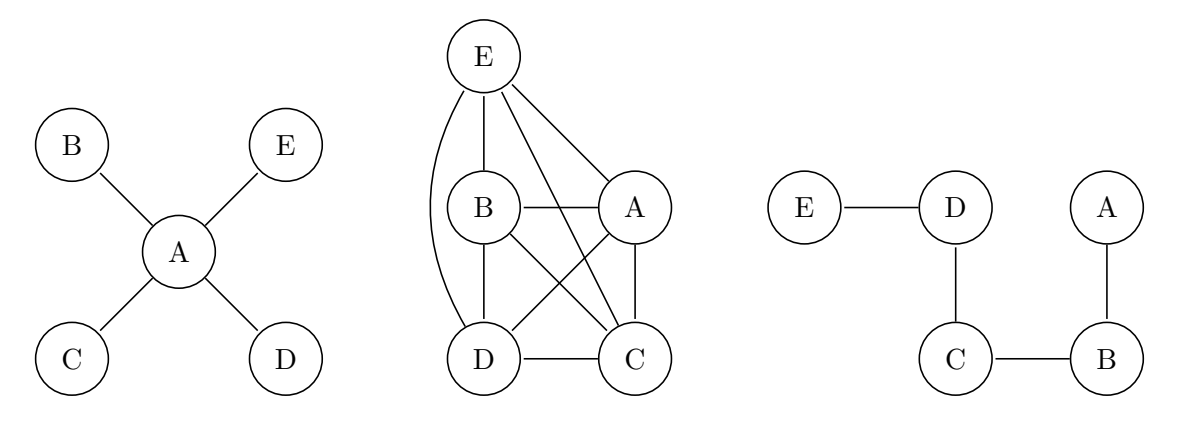

<span id="page-1-0"></span>Abbildung 2: Star, Clique und Linie.

- 2. Berechnen Sie die Verbindungszentralität  $C_D(G)$  der drei Graphen, sowie deren normierte Verbindungszentralität  $C'_{D}(G)$ .
- 3. Berechnen Sie die Nähe-Zentralität  $H_G(v)$  für einen Knoten der drei Graphen.
- 4. Berechnen Sie die Pfad-Zentralität  $C_B(v)$  für einen Knoten der drei Graphen.

### Hausaufgabe 4

Zeigen Sie, dass die Suche in einem Chord-Overlaynetzwerk durch die Nutzung der FingerTabellen in maximal logarithmisch vielen Schritten zur Größe des Zahlenrings (bzw. der Anzahl der Stationen) durchgefuhrt werden kann. Verwenden Sie die Suche nach K57 ¨ beginnend an Station P11 (siehe Abbildung [3\)](#page-2-0) zur Illustration.

### Hausaufgabe 5

Skizzieren Sie die Vorgehensweise beim Hinzufugen eines neuen Peers im Chord Netzwerk. ¨ Als Beispiel nehmen Sie die Hinzunahme eines Peers P33 in dem Beispiel-Netzwerk aus Abbildung [3.](#page-2-0)

#### Hausaufgabe 6

Zum CAP-Theorem hieß es in der Vorlesung, dass in verteilten Systemen nur zwei der drei "Wünsche" (Konsistenz, Verfügbarkeit und Partitionstoleranz) gleichzeitig erfüllbar sind.

Welche der drei Kombinationen CA, CP, und AP sind jedoch sehr ähnlich?

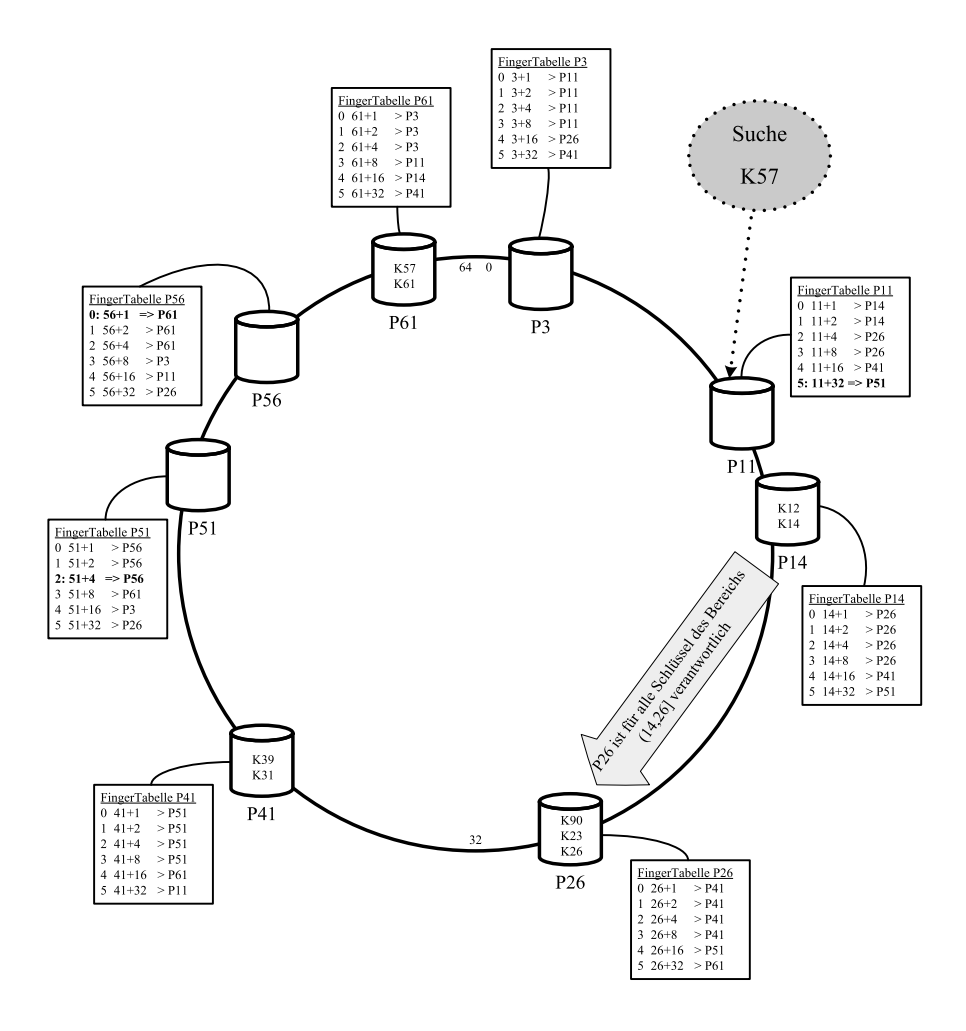

<span id="page-2-0"></span>Abbildung 3: Beispiel eines Chord-Overlaynetzwerks.